## **ACUTE CARE AND CRS DATA SUPPLEMENT INSTRUCTIONS AND OVERVIEW**

As part of the AHCCCS Acute Care/CRS RFP CYE 14 process, supplemental data is available to prospective Offerors via a web-based Bidder's Library. This section of the Bidder's Library titled Data Supplement for Offerors contains various utilization, cost, demographic, member month and financial information to aid in developing the capitation rate bids. This Data Supplement also contains data books showing utilization, cost, and member month information

See Section C - Data Book Information of the data supplement for further information on the data books.

In addition to the data contained in this Data Supplement, AHCCCS utilizes data from a large variety of sources to determine actuarially sound rate ranges. However, the data contained herein, especially the data books, are the cornerstone of the capitation rate development process.

The following data is included in the following sections of the Data Supplement:

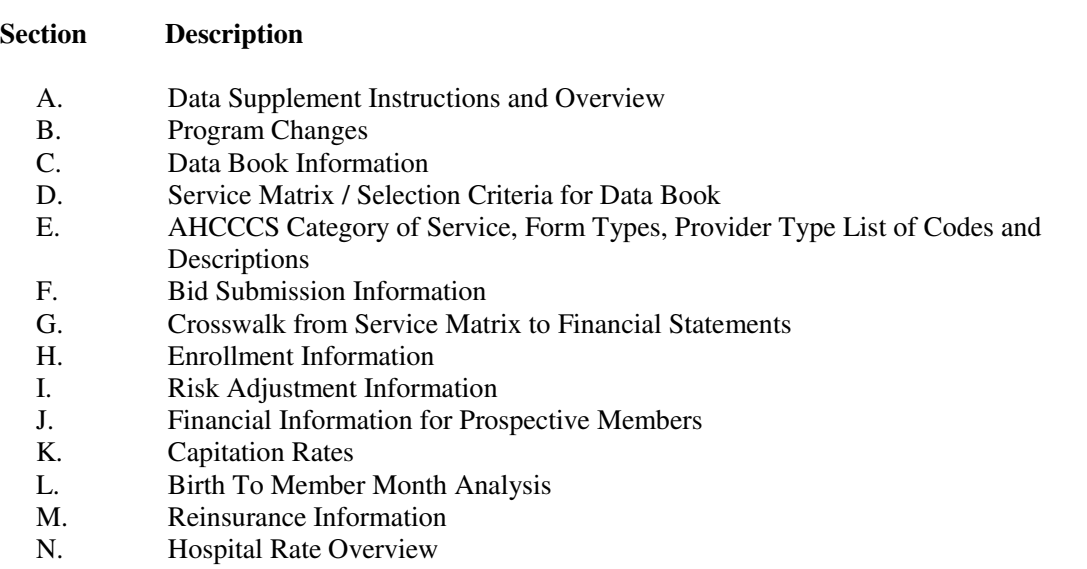

O. Contractor Plan Audited Financial Statements

Due to privacy laws, certain data and reports are not available to the general public. This information will be provided to the Offeror via the Electronic File Transfer/Secured File Transfer Protocol (EFT/SFTP). All reports available via the EFT/SFTP are listed in the Bidder's Library, Data Supplement for Offerors under List of Data Supplement Reports and Files available on the EFT/SFTP.

Instructions for access to the EFT/SFTP server are included in the General Section of the Bidders' Library. The data and reports will be located in a secured folder named Acute Care-CRS-RFP14. Under that folder is a secured folder named Data Supplement Files in which the Offerors' will be able to download the data. The Offeror will upload the capitation templates to a secured location on the EFT/SFTP server as follows:

Folder: AcuteCare-CRS-RFP14

Sub-Folder: CapitationandProposalSubmission Sub-Folder: <Offeror's Name>